## <span id="page-0-0"></span>Package 'MultiClassROC'

July 21, 2023

Type Package Title ROC Curves for Multi-Class Analysis Version 0.1.0 **Description** Function multiroc() can be used for computing and visualizing Receiver Operating Characteristics (ROC) and Area Under the Curve (AUC) for multi-class classification problems. It supports both One-vs-One approach by M.Bishop, C. (2006, ISBN:978-0-387-31073- 2) and One-vs-All approach by Murphy P., K. (2012, ISBN:9780262018029). License GPL-3 Encoding UTF-8 RoxygenNote 7.2.3 Imports ggplot2, pROC NeedsCompilation no Author Marton Varga [cre, aut] Maintainer Marton Varga <vargamarton0723@gmail.com> Repository CRAN Date/Publication 2023-07-21 07:42:35 UTC

### R topics documented:

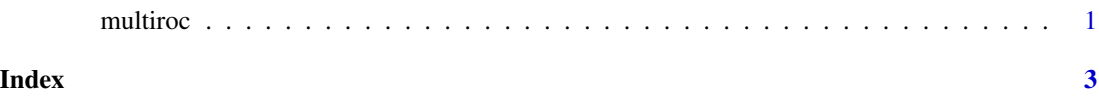

multiroc *ROC Curves for Multi-Class Analysis*

#### Description

Function 'multiroc' can be used for computing and visualizing Receiver Operating Characteristics (ROC) and Area Under the Curve (AUC) for multi-class classification problems. It supports both one-vs-one and one-vs-all approaches.

#### Usage

multiroc(y, x, k, type = c("OvO", "OvA"), plot = TRUE, data)

#### Arguments

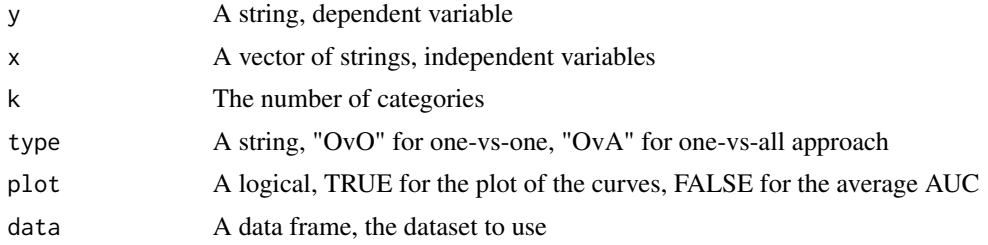

#### Value

plot with ROC curves using ggroc, pROC (if plot=TRUE) or the average AUC (if plot=FALSE)

#### Examples

```
multiroc(y="Species",
            x=c("Petal.Width","Petal.Length","Sepal.Width","Sepal.Length"),
            k=3, type=("OvA"),
            plot=TRUE,
            data=iris)
multiroc(y="Species",
            x=c("Petal.Width","Petal.Length","Sepal.Width","Sepal.Length"),
            k=3,
            type=("OvO"),
            plot=FALSE,
            data=iris)
```
# <span id="page-2-0"></span>**Index**

multiroc, 1